## **Video Notes: 5.4 Medians and Altitudes**

**Aim#49: How can we use our knowledge of medians and altitudes to describe the centroid and orthocenter of a triangle?**

**Learning Target(s):** I am able to identify and use the median and altitude of a triangle.

I am able to identify and use the centroid of a triangle to solve problems.

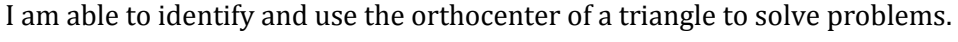

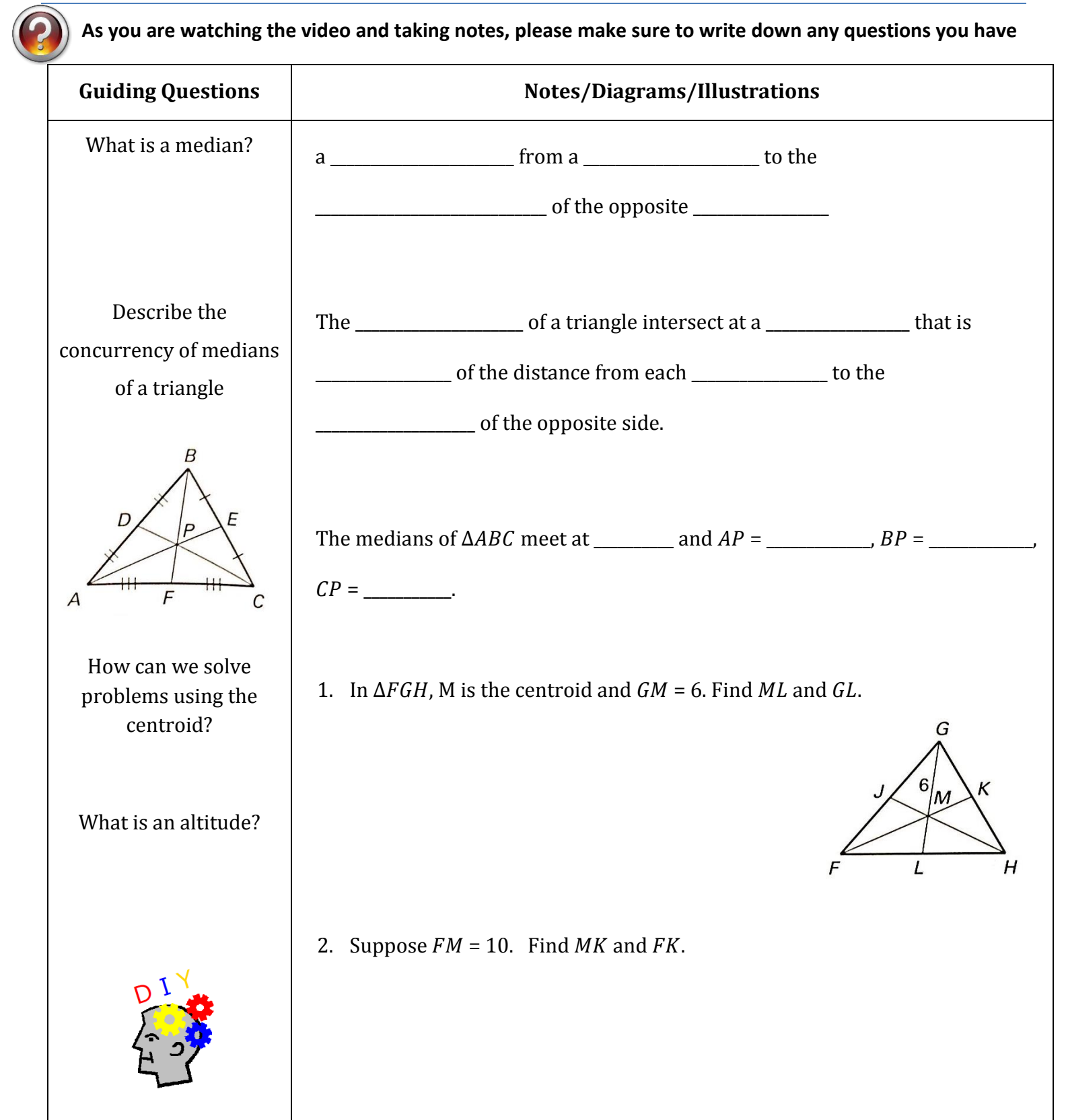

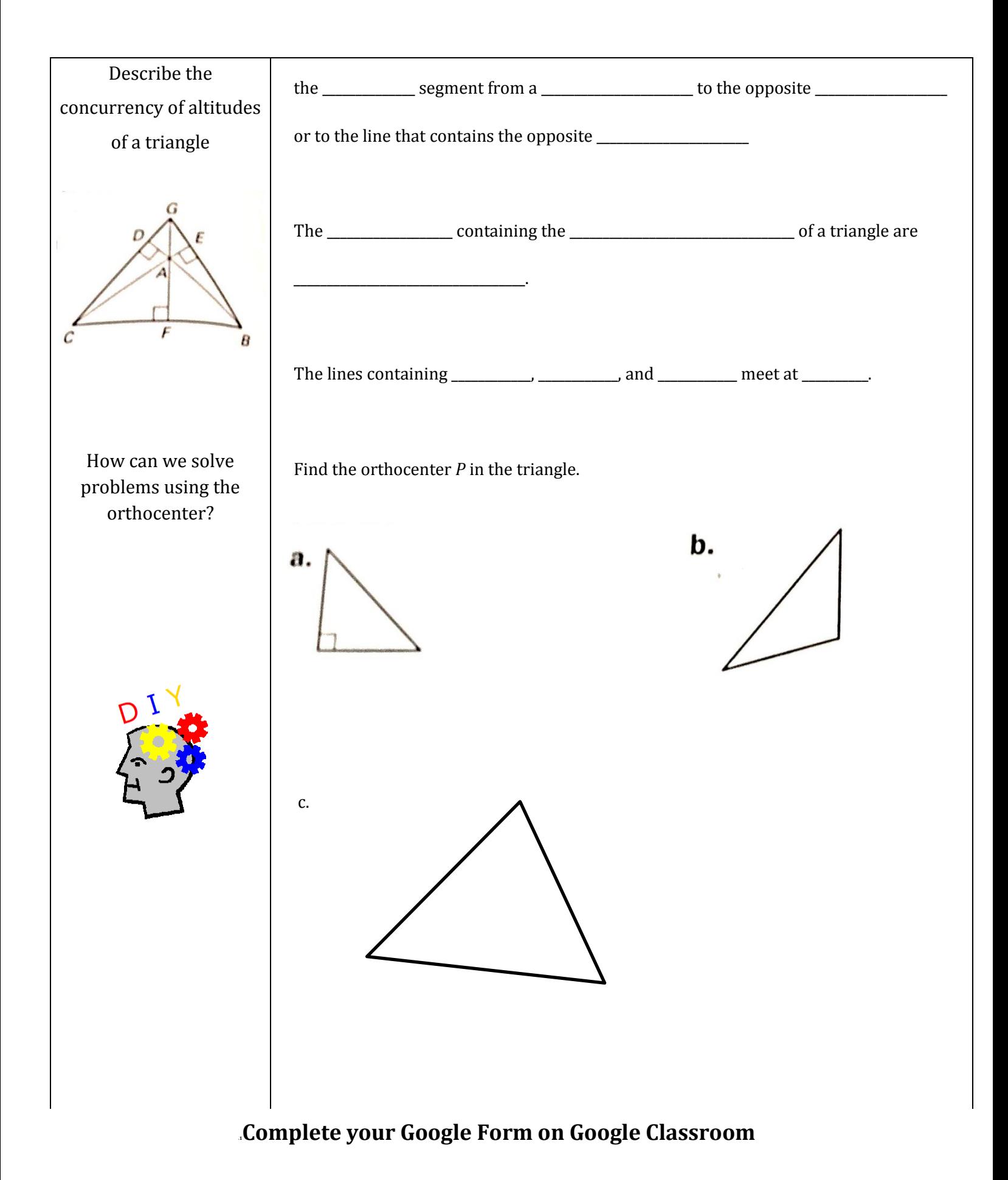